# **AKCELERATOROWA SPEKTOMETRIA MAS** (AMS)

Metoda AMS powstała w końcu lat 70-tych ubiegłego wieku, kiedy zaczęto szukać nowych zastosowań dla uniwersyteckich akceleratorów.....(Muller, 1977). Metoda AMS pojawiła się jako alternatywa do pomiarów radiometrycznych niskich stężeń izotopów długożyciowych w środowisku ( $^{14}$ C,  $^{10}$ Be,  $^{26}$ AI,  $^{36}$ CI,  $^{129}$ I)

promieniowanie emitowane **Mierzac** izotop przez promieniotwórczy w funkcji czasu, mierzymy jego aktywność:

$$
I_{(t)} = I_o \cdot \exp(-\lambda t)
$$

$$
A_{(t)} = \left| \frac{dI_{(t)}}{dt} \right| = \lambda I_o e(-\lambda t) = \lambda \cdot I_{(t)}
$$

Przy bardzo małych wartościach  $\lambda$  (izotopy długożyciowe) pomiar A poprzez pomiar promieniowania emitowanego przez izotop promieniotwórczy staje się bardzo trudne, a w niektórych przypadkach wręcz niemożliwe (wielkość próbki, tło pomiaru, czas pomiaru).

Metoda AMS rozwiązuje ten problem ponieważ wielkością mierzoną jest  $I_{(t)}$  a nie dl $I_{(t)}$ /dt.

Warunek: musimy wyseparować wiązki jonowe odpowiadające izotopom promieniotwórczym !!

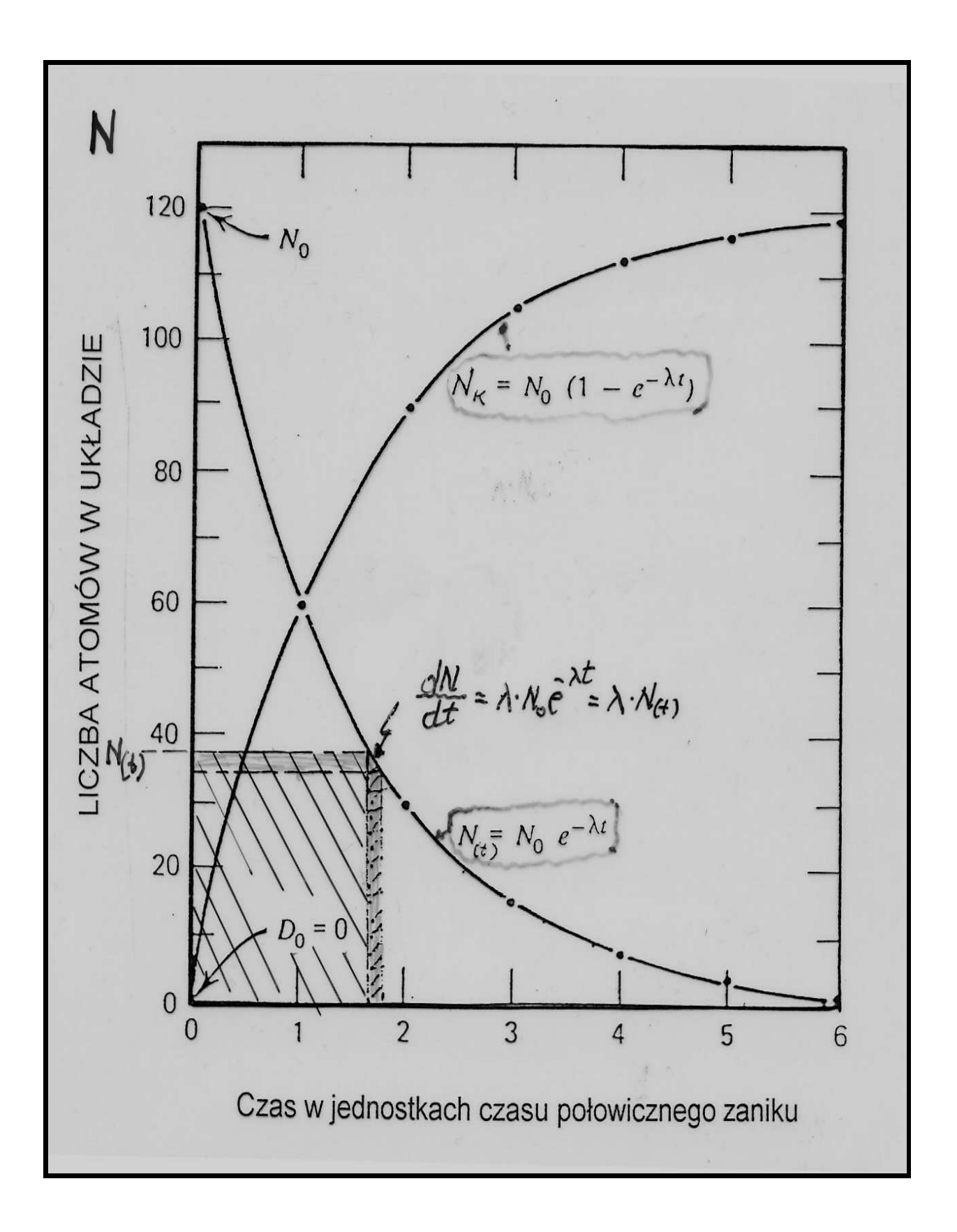

#### **UZUPEŁNIENIE**

Datowanie materiałów środowiskowych z wykorzystaniem izotopów promieniotwórczych.

Rozpad jądrowy ma charakter stochastyczny - stała rozpadu jest charakterystyczna dla danego izotopu promieniotwórczego i jest stała w czasie!

Zmiana ilości jąder pierwiastka promieniotwórczego w czasie

$$
N_{(t)} = N_o \cdot e^{-\lambda t} \longrightarrow t = \frac{1}{\lambda} \ln \frac{N_o}{N_{(t)}}
$$

Narost produktu rozpadu w czasie:

$$
N_{\alpha} = N_{\alpha} - N_{\alpha} = N_{\alpha} \cdot (1 - e^{-\lambda t}) \longrightarrow t = \frac{1}{\lambda} \ln(1 + \frac{N_{\alpha}}{N_{\alpha}})
$$

#### Założenia:

- musi być znana stała rozpadu  $\lambda$  $\omega_{\rm{eff}}$
- należy ocenić początkową zawartość izotopu w próbce  $(N_0)$
- datowany układ jest systemem zamkniętym ze względu na oba rodzaje nuklidów (macierzysty i pochodny)
- pomiary  $N_{(t)}$  i  $N_{(k)}$  musza być możliwie precyzyjne i reprezentatywne dla datowanej próbki materiału

Przykład

### **METODA RADIOWEGLOWA (14C)**

Izotop promieniotwórczy węgla<sup>14</sup>C (izotop kosmogeniczny)

Okres połowicznego zaniku:

 $T_{1/2} = \ln 2/\lambda = 0.693/\lambda = 5730$  lat  $\rightarrow \lambda = 0.000121$  rok<sup>-1</sup>

Uwaga: ze względów historycznych przyjmuje się wartość okresu połowicznego zaniku równa

T1/2 = 5568 lat  $\rightarrow \lambda = 0.000124 \text{ rok}^{-1}$ 

$$
t = -\frac{1}{\lambda} \ln \frac{A_{(t)}}{A_0} = -8033 \ln \frac{A_{(t)}}{A_0}
$$

lle wynosi  $A_0$  ?

### A<sub>o</sub> = 0.29 Bq/gC (100% węgla współczesnego)

Problem stałości A<sub>o</sub> w przeszłości

Krzywa kalibracyjna

Zasięg metody: ok. 50 tysięcy lat

Jak wyznaczamy A(t) ?

- poprzez pomiar emitowanego promieniowania  $\beta$  (metoda konwencionalna
- poprzez bezpośrednie zliczanie atomów <sup>14</sup>C w próbce (metoda akceleratorowa)

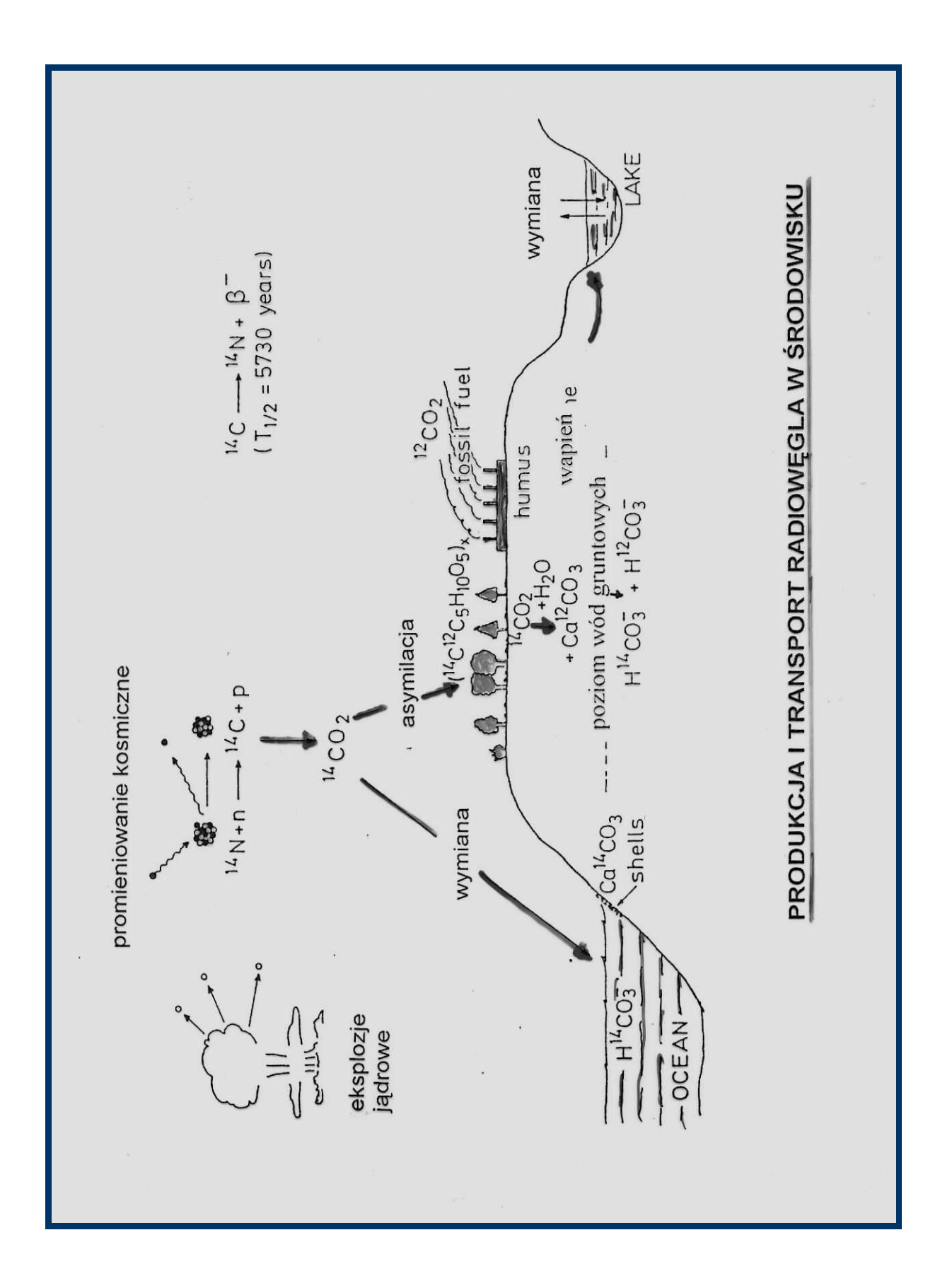

#### FRAGMENT KRZYWEJ KALIBRACJI RADIOWEGLA

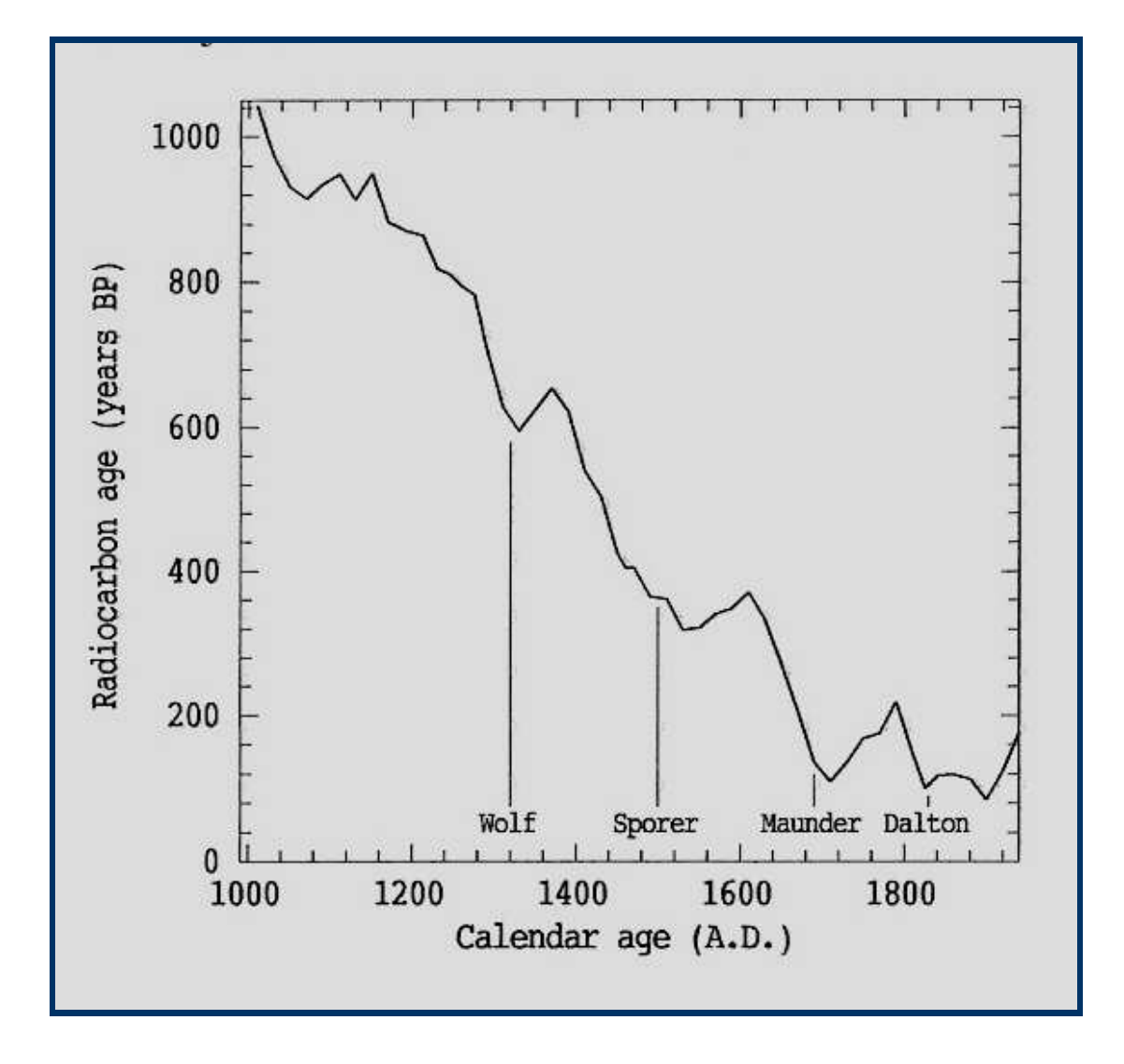

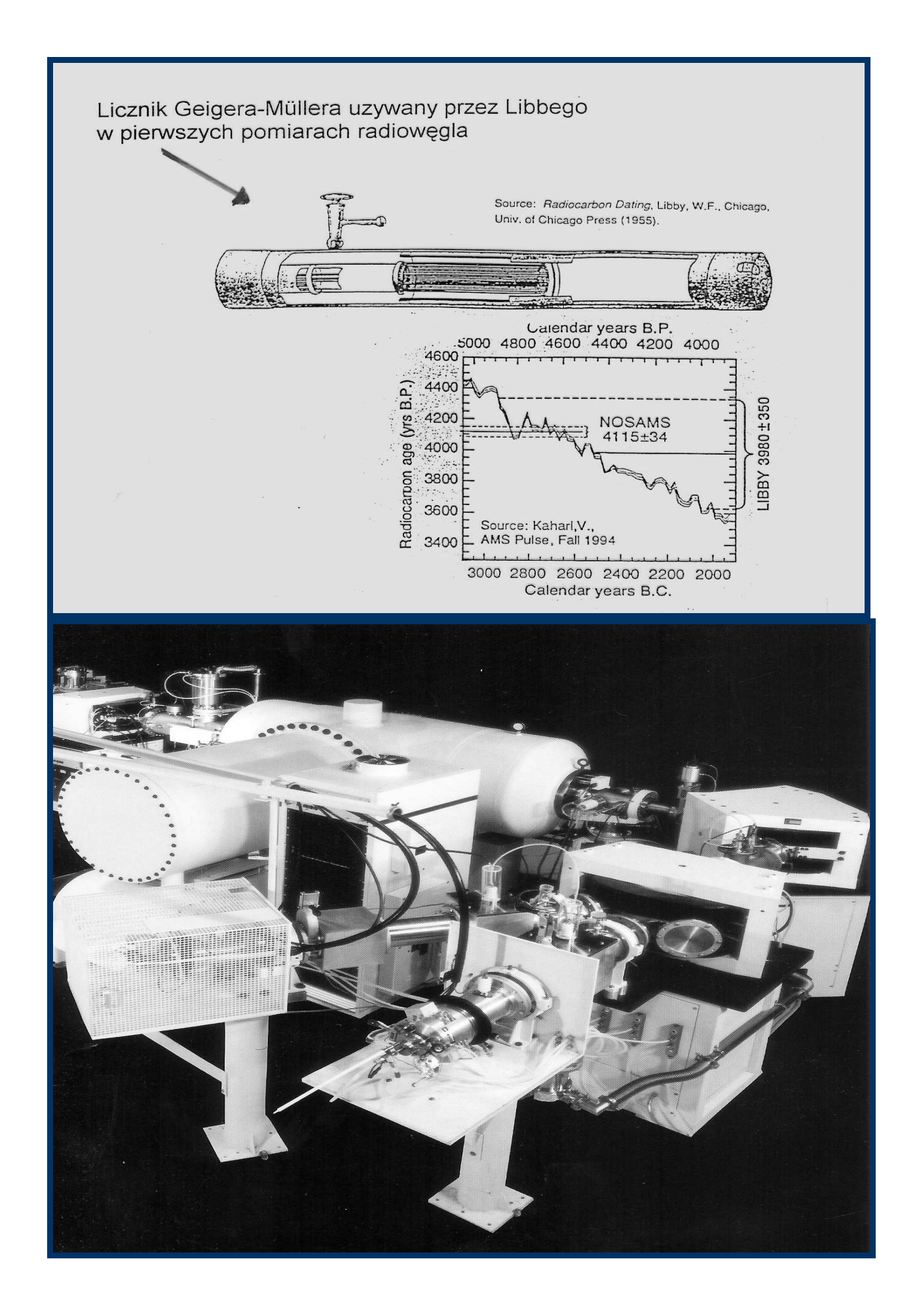

#### Przykład:

#### DATOWANIE CAŁUNU TURYŃSKIEGO

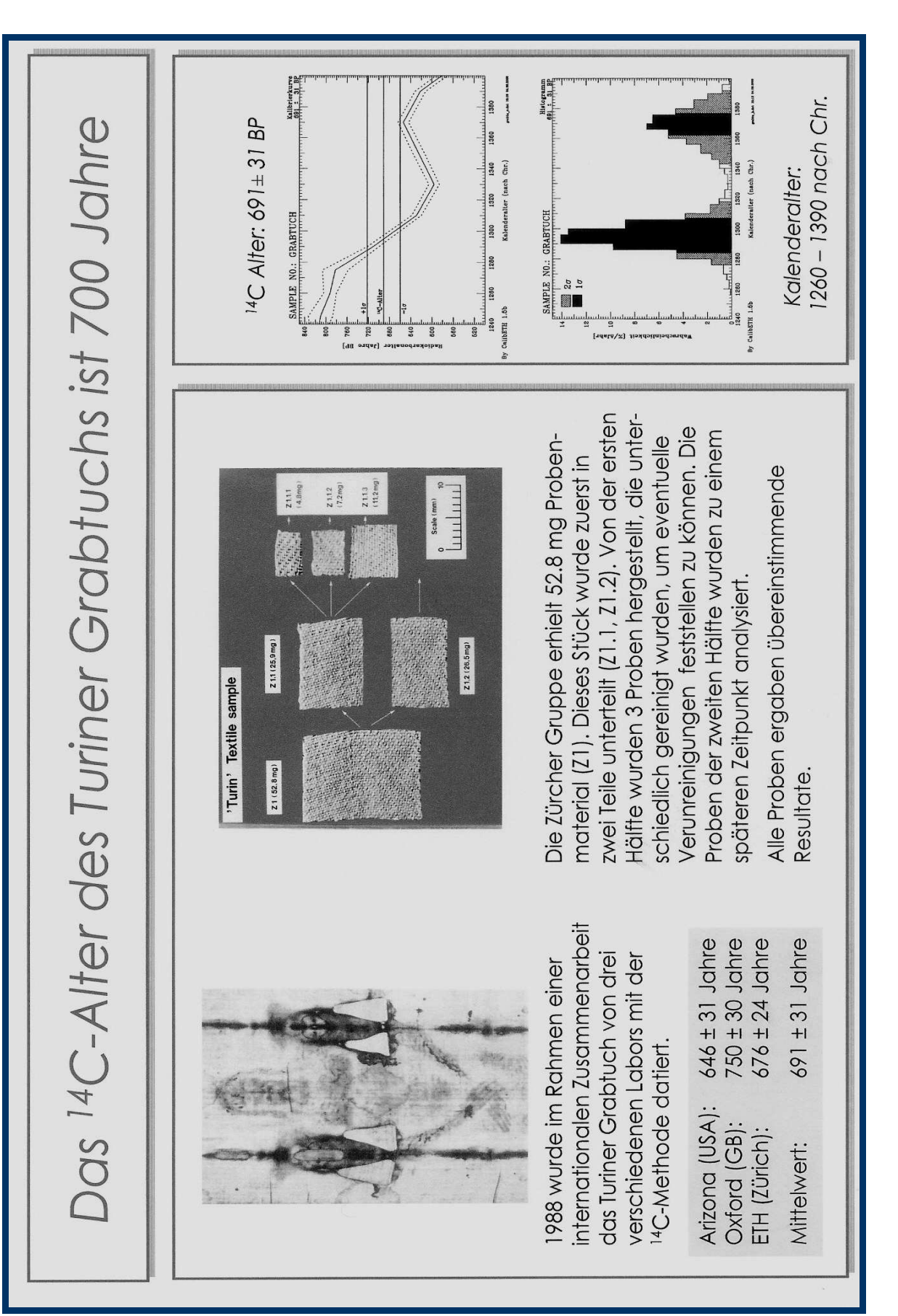

# **Schemat metody AMS:**

- Produkcja jonów ujemnych  $\bullet$
- Rozdzielanie (selekcja)
- Przyspieszanie  $\bullet$
- Przeładowanie jonów (stripping)  $\bullet$
- Przyspieszanie
- Rozdzielanie (selekcja)
- Identyfikacja cząstek  $\bullet$

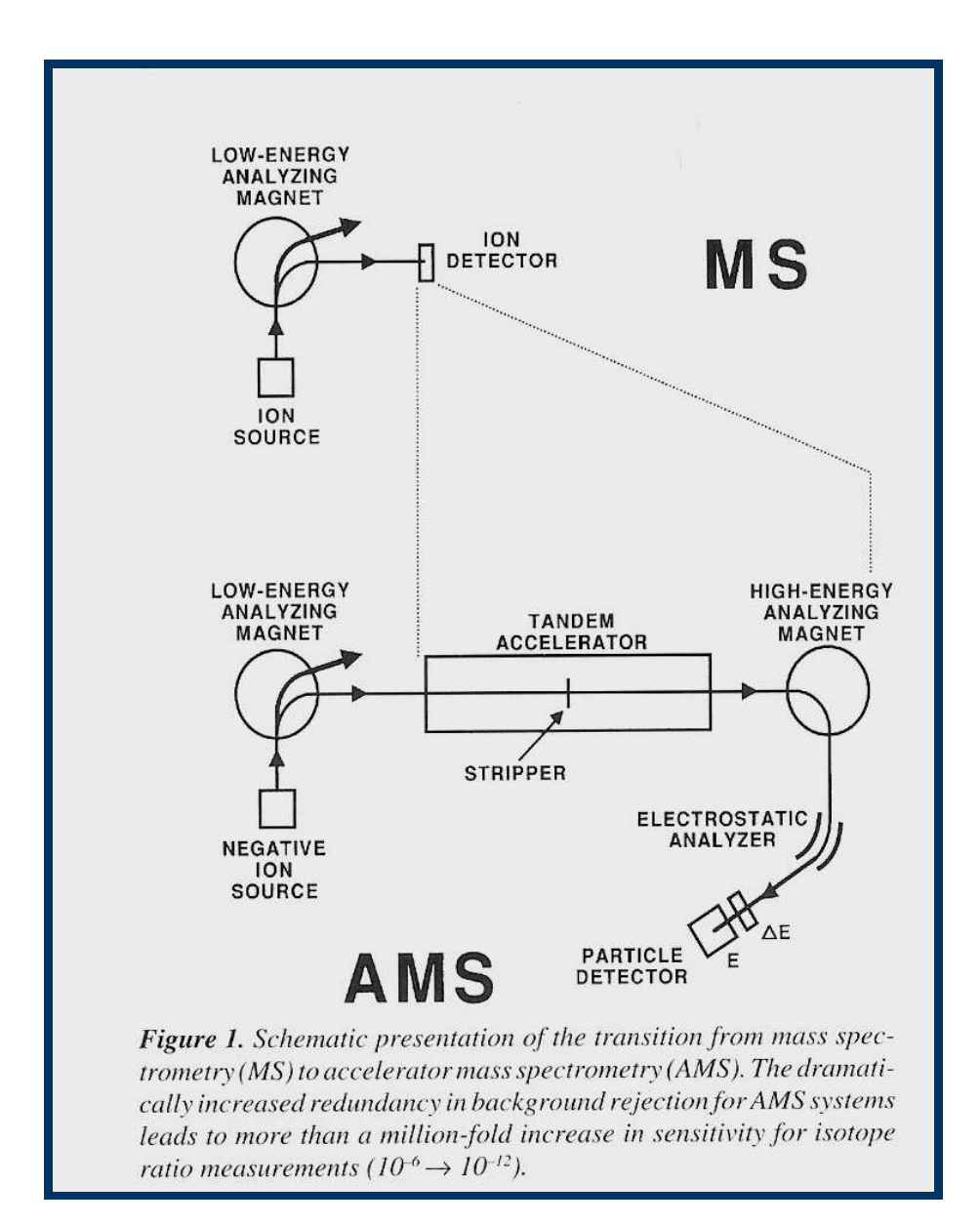

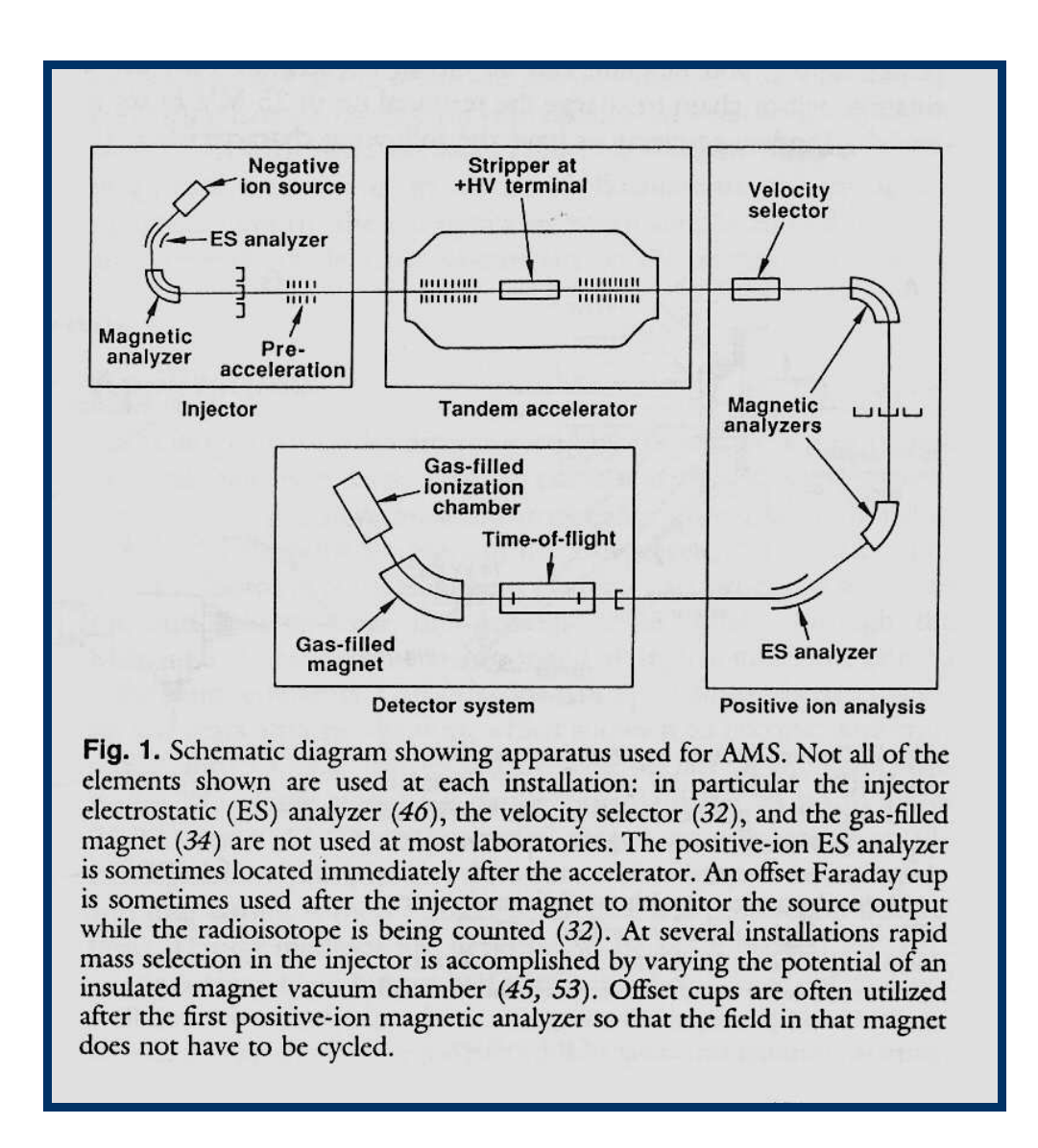

W klasycznej spektrometrii mas, wykrywalność metody (minimalna masa badź ilość atomów substancji analizowanej) jest silnie ograniczona poprzez wymaganie wysokiej rozdzielczości masowej koniecznej do rozdzielenia izobarów. Przykładowo, aby analizować <sup>14</sup>C przy pomocy klasycznej spektrometrii mas, wymagana byłaby rozdzielczość rzędu M/ $\Delta$ M = 84000, aby rozdzielić izobary  $^{14}$ C -  $^{14}$ N. Taka rozdzielczość może być uzyskana w analizatorze sektorowym tylko przy bardzo waskich szczelinach. Waskie szczeliny prowadzą do spadku jasności i nateżenia wiązki.

W spektrometrii AMS wysoka wykrywalność jest uzyskiwana przez otwarcie szczelin (wysoka jasność systemu transmisji wiązki) i wykorzystanie innych sposobów usuwania atomowych i molekularnych izobarów. Typowa rozdzielczość masowa AMS jest na poziomie 200 do  $400.$ 

Tabela 1. Typy analizatorów stosowane w spektrometrii mas

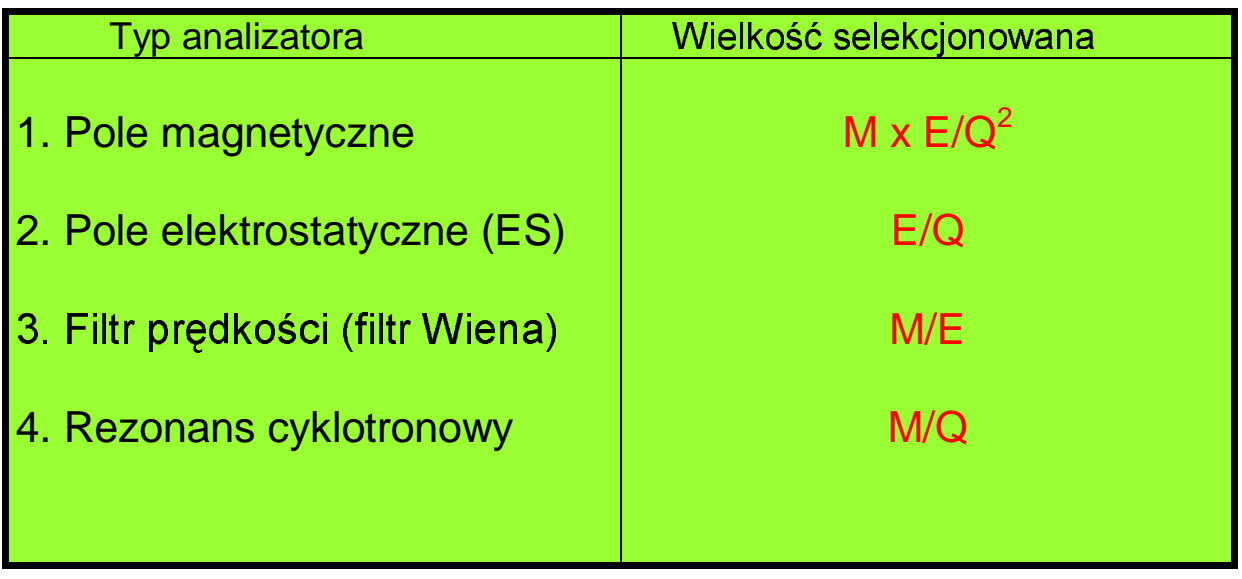

Filtr predkości (filtr Wiena) składa sie ze skrzyżowanego pola magnetycznego i elektrostatycznego

Jakiekolwiek dwa z typów analizatorów wymienionych w tabeli, ustawione  $-$  -box  $-$  -box  $-$  -box  $-$  -box  $-$  -box  $-$  -box  $-$  -box  $-$  -box  $-$  -box  $-$  " - $czastki$  " -\$ \$"
 !-

. . . . . . . . . . . . . . rudności jakie musi rozwiązać AMS aby uzyskać  $\blacksquare$  (  $\blacksquare$  )  $\blacksquare$  , and  $\blacksquare$  ) and  $\blacksquare$  . The set of  $\blacksquare$  is the set of  $\blacksquare$  , and  $\blacksquare$  , and  $\blacksquare$  \$ -# - - # - #-) \* \$- ,+

Rozpraszanie – wpływ jonów które rozpras: rozpraszają się **od** and the contract of the contract of the contract of the contract of the contract of the contract of the contract of the contract of the contract of the contract of the contract of the contract of the contract of the contra  -' - - - -\$ ".% - - -- - - -'\$ przez zastosowanie wielokrotnych stopni separacji (Tabela 1).

Interferencje molekularne – główny problem klasycznej - 0-Interferencie molekularne moga moga być and the second contract of the second contract of the second contract of the second contract of the second contract of the second contract of the second contract of the second contract of the second contract of the second 1-<sup>32</sup> - - # 3
4#5 \$" . The set of the set of the set of the set of the set of the set of the set of the set of the set of the set of the set of the set of the set of the set of the set of the set of the set of the set of the set of the set of

proces wielokrotnej jonizacji oraz dysocjacji molekuł Jeżeli następnie zastosowany jest stopień separacji który separuje jony o wyższym stopniu jonizacji (3 lub większym) przez analizator przepuszczone zostaną tylko jony atomowe.

dyskryminacja w odniesieniu do  $\overline{\phantom{m}}$ stabilnych **Izobary** atomowych izobarów jest naitrudniejszym problemem analitycznym techniki AMS. Stosuje się tutaj wiele sposobów równolegle:

- oczyszczanie etapie  $(a)$ na przygotowanie próbki (praktyczny limit na poziomie  $10^{-6} - 10^{-8}$ ).
- wykorzystanie detektorów (dE/dx) w obszarze energii  $(b)$ rzedu MeV szybkość strat energii jest funkcja liczby atomowei Z.
- wykorzystanie gazowych magnesów ładunek jonu  $(c)$ poruszającego się w obszarze pola magnetycznego wypełnionego gazem fluktuuje wokół wartości średniej która jest funkcją Z.

# **GŁÓWNE ELEMENTY FUNKCJONALNE AMS**

### A. Źródło jonów

Technika akceleracji przy użyciu akceleratora Van de Graffa wymaga ujemnych jonów na wejściu. Stąd w technice AMS stosuje sie wyłącznie źródła jonów ujemnych. Jest to zasadniczo spektrometr jonów wtórnych (SIMS) który został zoptymalizowany do produkcji wiazek jonów wtórnych o dużym nateżeniu.

#### ZASADA SEPARACJI IZOBARÓW Z WYKORZYSTANIEM **MAGNESU GAZOWEGO**

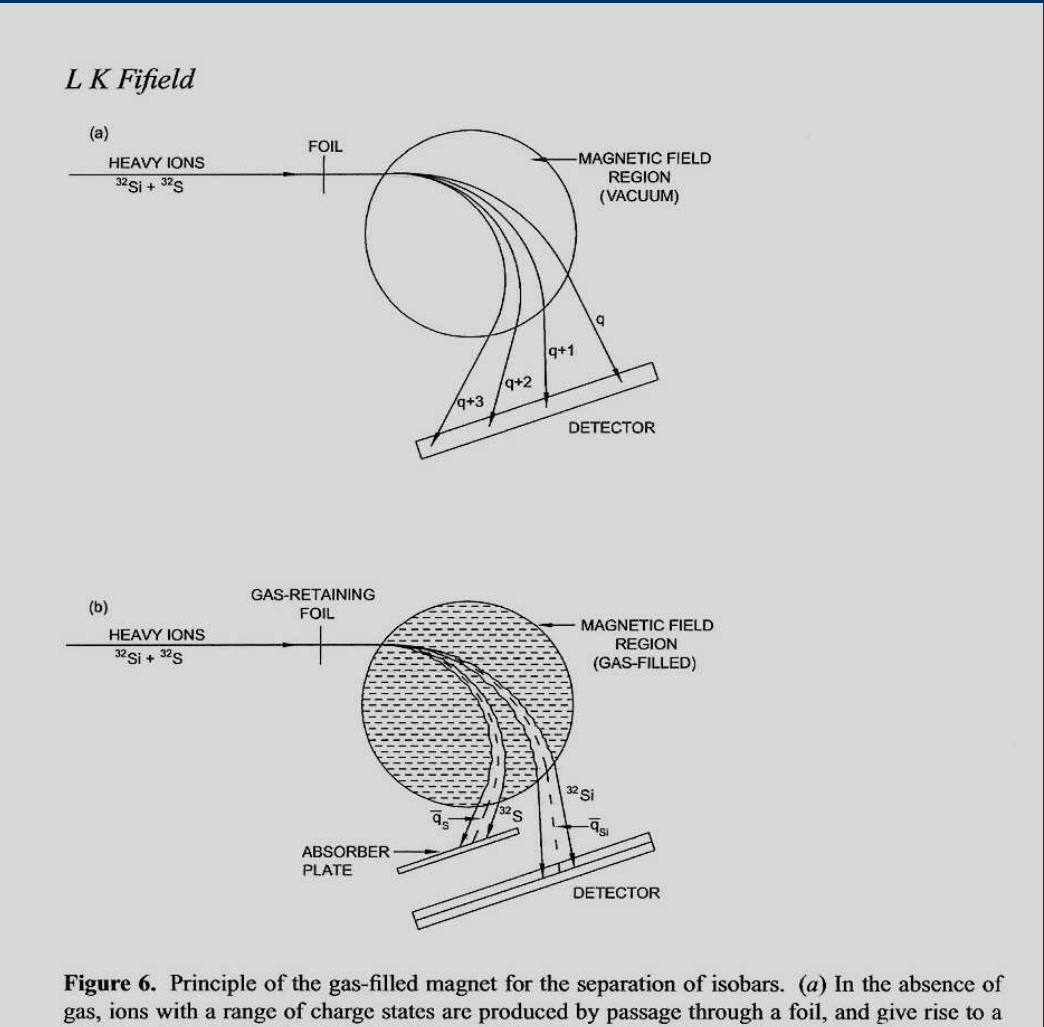

series of sharp peaks along the focal plane of the magnetic spectrometer which are the same for the two isobars.  $(b)$  In the presence of gas, the isobars follow different average trajectories which are determined by Z. Fluctuations about the average trajectory produce much wider 'peaks' at the detector, but the separation of the isobars may be sufficient to allow the high-counting rate one to be intercepted before the detector. (After Paul 1990.)

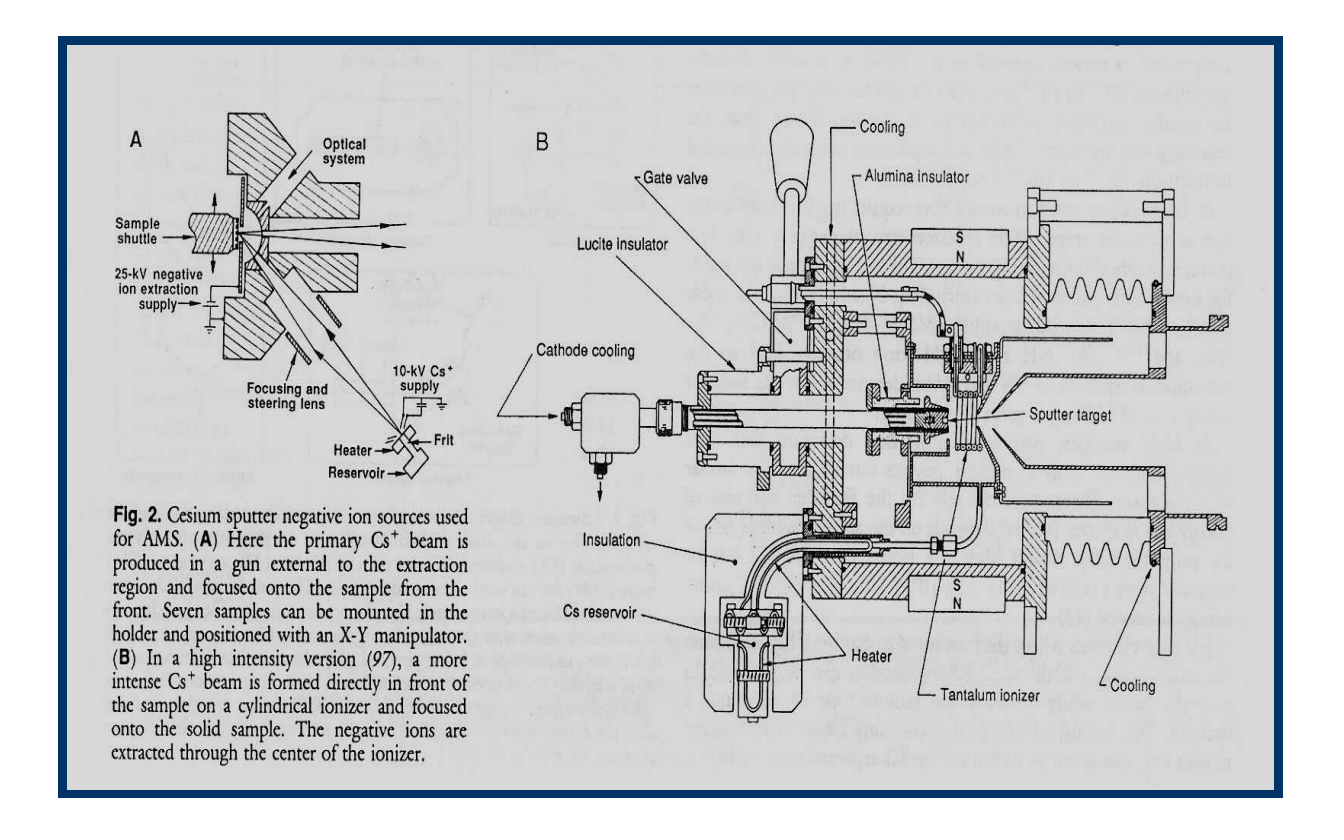

Typowe prądy: 1 do 10 µA

# **B.** Injektor

Analiza mas wytworzonych jonów ujemnych z rozdzielczościa masowa wystarczającą do separacji izotopów pierwiastków ciężkich jest konieczna przed etapem przyspieszania jonów w akceleratorze.

### C. Akcelerator

Najczęściej stosowany jest akcelerator Van de Graffa typu Tandem bądź Tandetron. Jony ujemne są przyspieszane do centralnego obszaru akceleratora który jest utrzymywany na dodatnim potencjale w zakresie między 2 a 10 MV. Tam jony zostaja pozbawione 2 lub wiecej elektronów (stripping) stając sie jonami dodatnimi które zostają jeszcze raz przyspieszone do wyiścia z akceleratora.

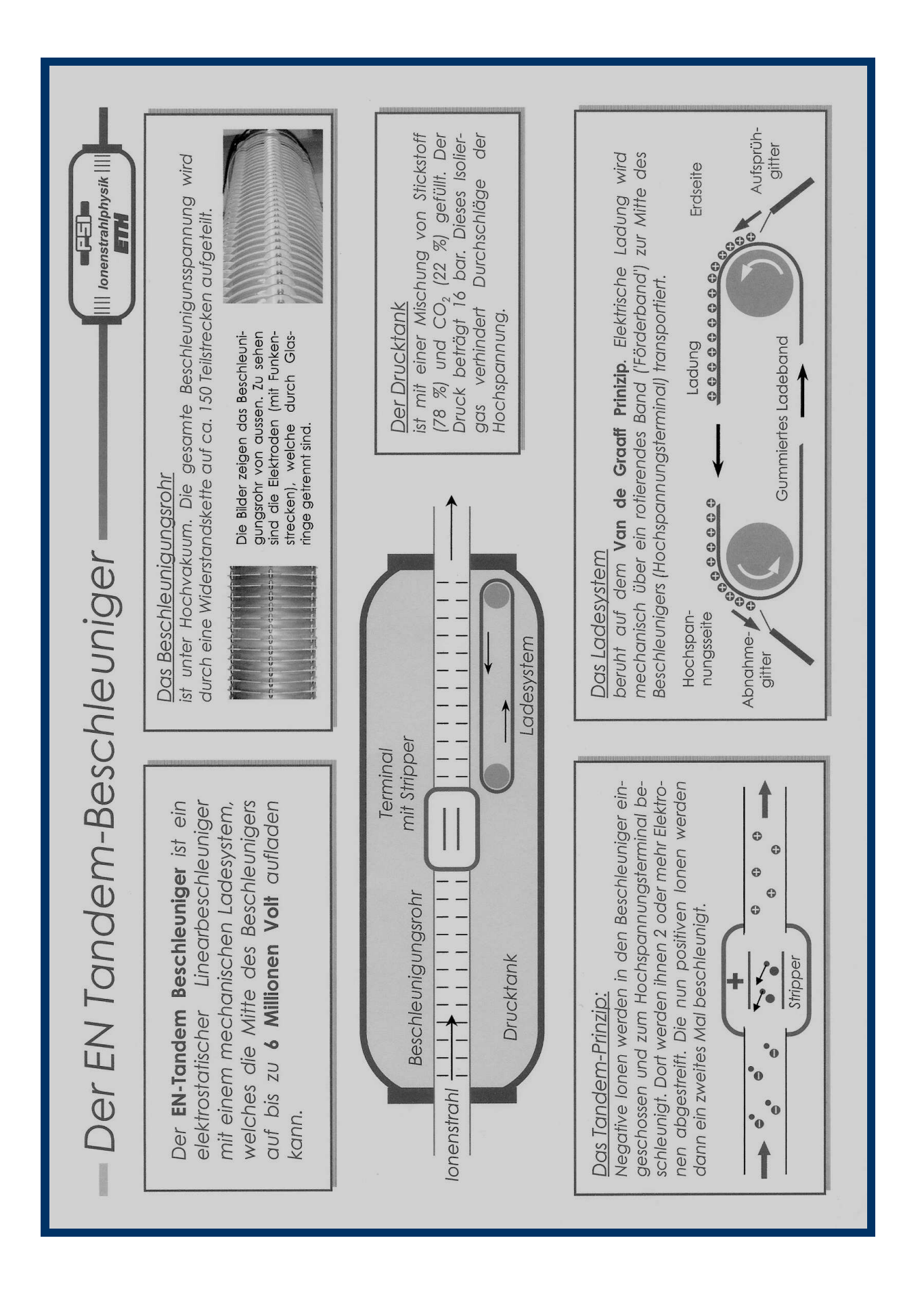

# D. Selekcja jonów dodatnich

Ma na celu usuniecie jonów rozproszonych, fragmentów  $\mathbf{A} = \begin{bmatrix} \mathbf{A} & \mathbf{B} & \mathbf{C} & \mathbf{C} & \mathbf{A} & \mathbf{C} & \mathbf{C} & \mathbf{$ z reguły stosuje się analizatory magnetyczne i elektrostatyczne  $\mathcal{L}$  is a subset of the set of  $\mathcal{L}$  . The set of  $\mathcal{L}$ 

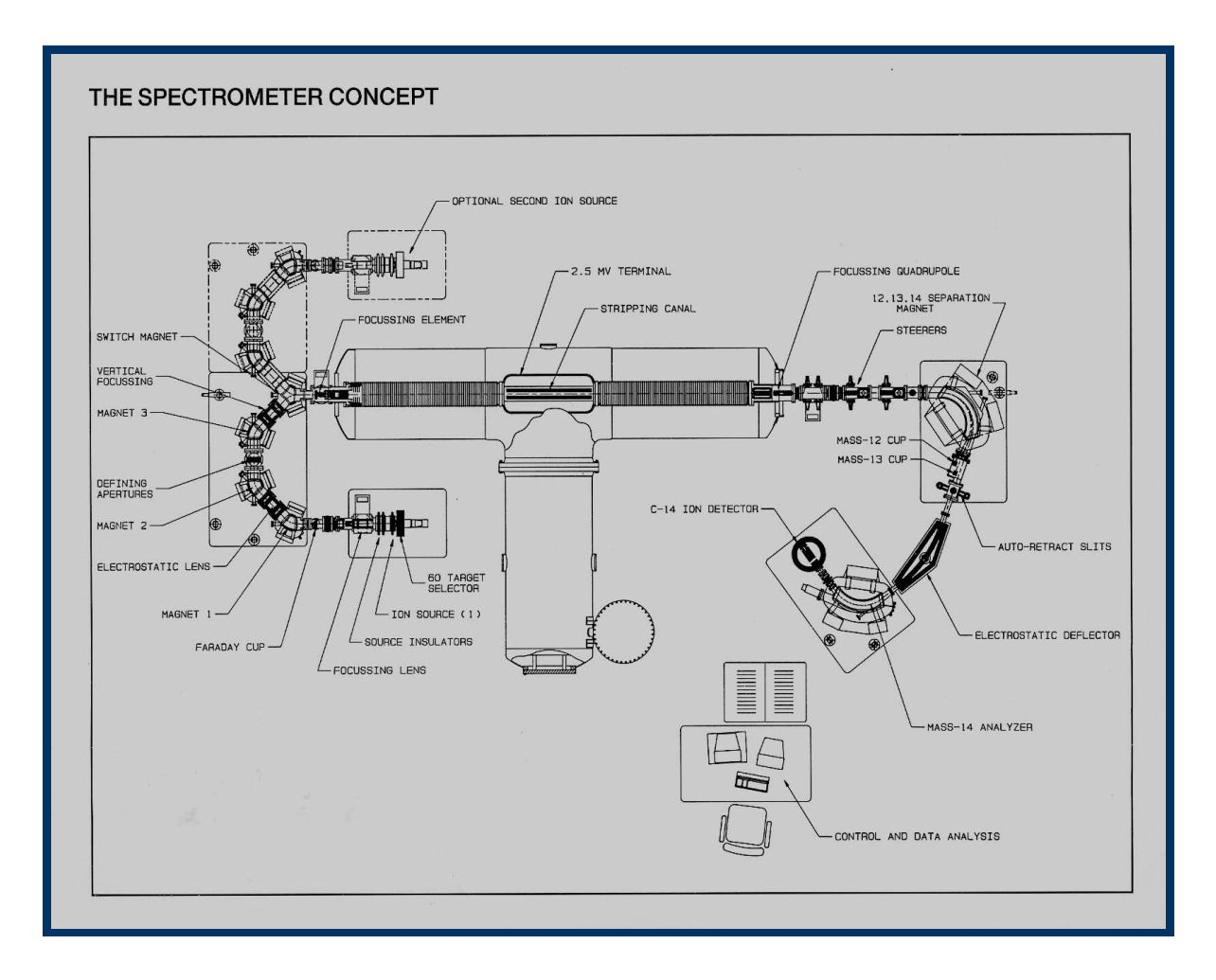

# E. System detekcji

 $\Omega$ teris die komenis ienigening (oogena): heelf kunsingenis  $\mathcal{L} = \mathcal{L} \left( \mathcal{L} \right)$  $\ldots$   $\ldots$   $\ldots$   $\ldots$   $\ldots$   $\ldots$ 

Fig. 3. The gas ionization detector used at Rochester. Ions enter through a thin Mylar window into a region filled with isobutane gas at sufficient pressure to stop the ions under the fourth and epiate (about 50 torr for 80-<br>MeV chlorine). Ionization electrons move from the cathode box (-500 V)<br>up through the Frisch grid (-300 V) and are collected by the split and<br>ep loss that is distinctly different for each element. The ionization chamber, enclosed by the cathode and capacitively coupled grid, provides a signal proportional to the total energy.

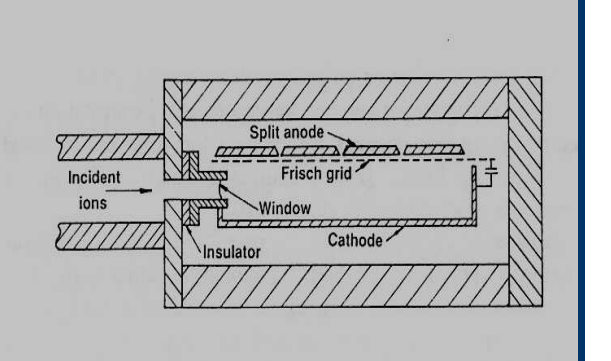

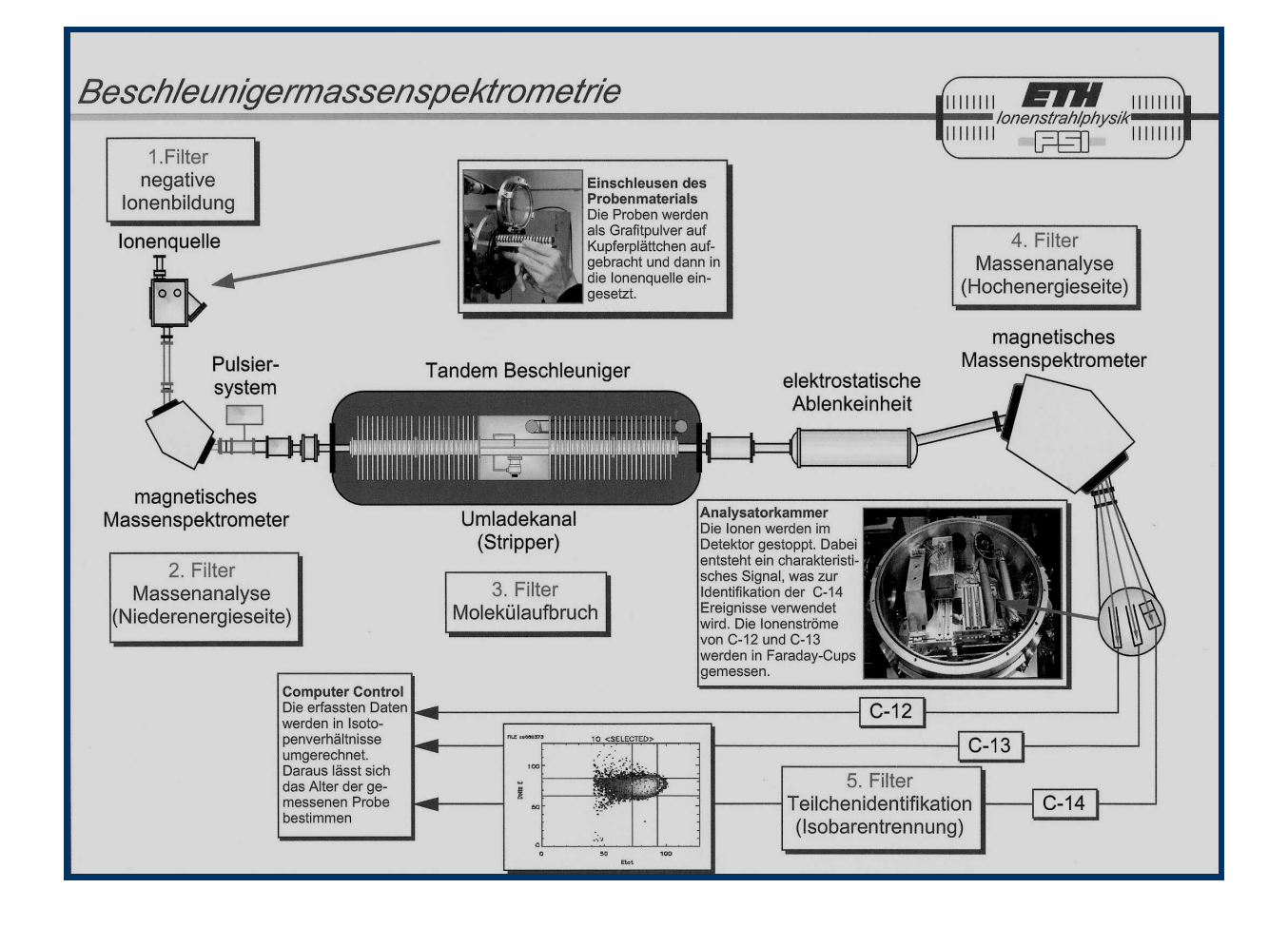

### Podstawowe charakterystyki metody AMS

**Table 1.** Information about radioisotopes measured routinely at natural levels with AMS. Details are given in the references as follows: <sup>10</sup>Be (32), <sup>14</sup>C (95), <sup>26</sup>Al (93), <sup>36</sup>Cl (10), <sup>129</sup>I (29). AMS has also been d measured in a Faraday cup at the image of the injector magnet for a sample that is completely consumed. The overall efficiency for a sample completely consumed is the product of the ion-source efficiency, stripper yield, a active decay events for the same number of atoms placed in a detector that is 100% efficient.

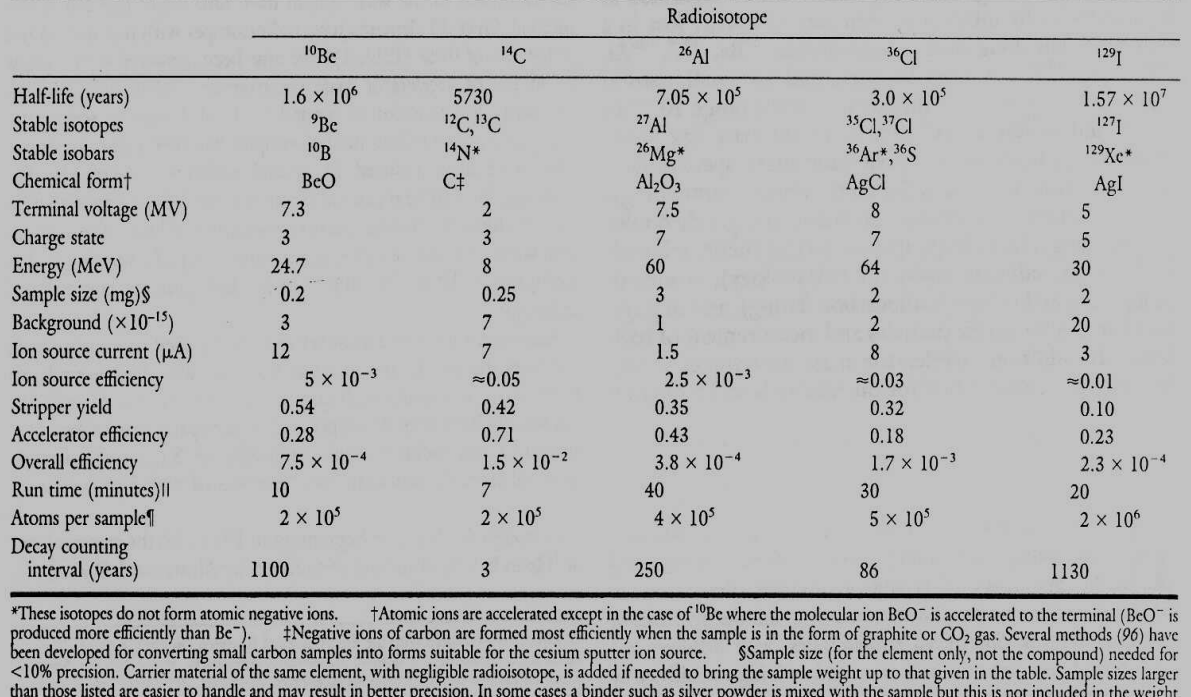

experience in the background and standard must be included. A modern simple result in the set of the set of the set of the set of the set of the set of the set of the set of the set of the set of the set of the set of the

Obecnie na świecie działa ok. 30-tu laboratoriów AMS. W Polsce istnieje od 2002 roku laboratorium AMS na a erece arenarys and some area

#### www.radiocarbon.pl

 $\overline{z}$  and the compact of a constraint continuous function of  $\overline{z}$